# **บทที่ 3**

## วิธีการดำเนินวิจัย

การวิจัยนี้เป็นการวิจัยเชิงสำรวจ (Survey Research) เรื่อง การวิเคราะห์ ปัจจัยการบริหารที่ส่งผลต่อการรับรองมาตรฐานการประเมินภายนอกรอบ 3 (พ.ศ. 2554 - 2558) ของโรงเรียนสังกัดส านักงานเขตพื้นที่การศึกษาประถมศึกษาในสามจังหวัดชายแดนภาคใต้โดยมี ้วัตถุประสงค์ดังนี้ 1) เพื่อจัดกลุ่มโรงเรียนสังกัดสำนักงานเขตพื้นที่การศึกษาประถมศึกษาในสาม จังหวัดชายแดนภาคใต้ตามมาตรฐานการประเมินคุณภาพภายนอกรอบ 3 (พ.ศ. 2554 - 2558) และ 2) เพื่อวิเคราะห์จำแนกปัจจัยทางการบริหารที่ส่งผลต่อการรับรองมาตรฐานการประเมินคุณภาพ ภายนอกรอบ 3 (พ.ศ. 2554 - 2558) ของโรงเรียนสังกัดส านักงานเขตพื้นที่การศึกษาประถมศึกษาใน สามจังหวัดชายแดนภาคใต้ ในบทนี้ผู้วิจัยแบ่งวิธีการดำเนินการวิจัยตามวัตถุประสงค์ได้เป็น 2 ระยะ ดังนี้

**ระยะที่ 1 วิเคราะห์จัดกลุ่มโรงเรียนตามตัวบ่งชี้การประเมินคุณภาพภายนอกรอบ 3 (พ.ศ. 2554 - 2558)** ซึ่งมีรายละเอียดดังนี้

## **ข้อมูลในการวิจัย**

การวิจัยครั้งนี้ใช้ข้อมูลทุติยภูมิ (Secondary Data) โดยข้อมูลได้รับจากฐานข้อมูล ระบบสารสนเทศเพื่อการประเมินคุณภาพภายนอก สมศ. ซึ่งเป็นข้อมูลผลการประเมินคุณภาพ ภายนอกรอบ 3 (พ.ศ. 2554 - 2558) ระดับการศึกษาขั้นพื้นฐานของโรงเรียนสังกัดสำนักงานเขต พื้นที่การศึกษาประถมศึกษาในสามจังหวัดชายแดนภาคใต้ มีจำนวนข้อมูลทั้งหมด 829 โรงเรียน

### **ตัวแปรในการวิจัย**

ตัวแปรอิสระ ได้แก่ ตัวบ่งชี้เพื่อการประเมินคุณภาพภายนอกรอบ 3 (พ.ศ. 2554 - 2558) ระดับการศึกษาขั้นพื้นฐานมี 12 ตัวบ่งชี้ โดยเป็นผลการประเมินคุณภาพภายนอกรอบ 3 (พ.ศ. 2554 - 2558) ที่ได้รับการรายงานการประเมินคุณภาพรอบ 3 (พ.ศ. 2554 - 2558) ของ โรงเรียนสังกัดสำนักงานเขตพื้นที่การศึกษาประถมศึกษาในสามจังหวัดชายแดนภาคใต้ ดังนี้

- ี ตัวบ่งชี้ที่ 1 ผู้เรียนมีสุขภาพกายและสุขภาพจิตที่ดี<br> ตัวบ่งชี้ที่ 2 ผู้เรียนมีคณธรรม จริยธรรมและค่านิยม
- ี ตัวบ่งชี้ที่ 2 ผู้เรียนมีคุณธรรม จริยธรรมและค่านิยมที่พึงประสงค์<br>ตัวบ่งชี้ที่ 3 ผู้เรียนมีความใฝ่รั และเรียนร้อย่างต่อเนื่อง
	- ผู้เรียนมีความใฝ่รู้ และเรียนรู้อย่างต่อเนื่อง
- ตัวบ่งชี้ที่ 4 ผู้เรียนคิดเป็น ท าเป็น
- ตัวบ่งชี้ที่ 5 ผลสัมฤทธิ์ทางการเรียนของผู้เรียน

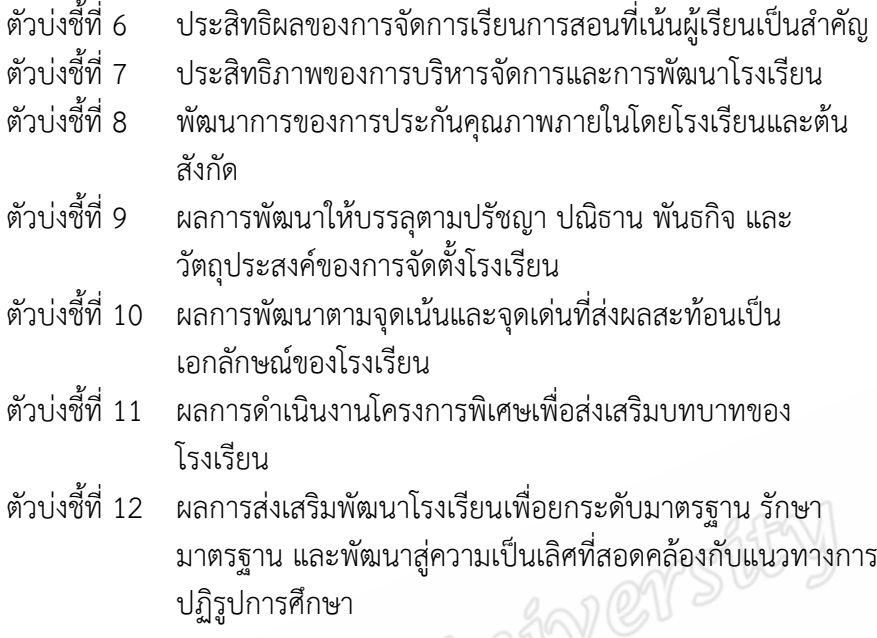

ตัวแปรตามคือ การจัดกลุ่มของโรงเรียนสังกัดสำนักงานเขตพื้นที่การศึกษา ประถมศึกษาในสามจังหวัดชายแดนภาคใต้ตามตามตัวบ่งชี้การประเมินคุณภาพภายนอกรอบ 3 (พ.ศ. 2554 - 2558)

### **การวิเคราะห์ข้อมูล**

1. การวิเคราะห์ข้อมูลพื้นฐานของโรงเรียนสังกัดสำนักงานเขตพื้นที่การศึกษาประถม ้ศึกษาในสามจังหวัดชายแดนภาคใต้ที่นำมาจัดกลุ่มนั้นพิจารณาจำนวนโรงเรียน โดยจำแนกเป็นราย จังหวัดและขนาดของโรงเรียน รวมถึงพิจารณาแต่ละตัวแปรตัวบ่งชี้ของโรงเรียนในแต่ละจังหวัดและ แต่ละขนาดโรงเรียน โดยการวิเคราะห์ข้อมูลได้นำเสนอในรูปแบบของความถี่ และร้อยละ 2. การวิเคราะห์ข้อมูลในการวิจัยครั้งนี้ใช้โปรแกรมสำเร็จรูป โดยวิเคราะห์การจัด

กลุ่มโรงเรียนตามผลการประเมินคุณภาพภายนอกรอบ 3 (พ.ศ. 2554 - 2558) ด้วยวิธีการวิเคราะห์ จัดกลุ่ม (Cluster Analysis) ซึ่งมีรายละเอียดดังนี้

การจัดกลุ่มโรงเรียนสังกัดสำนักงานเขตพื้นที่การศึกษาประถมศึกษาในสามจังหวัด ชายแดนภาคใต้ที่มีลักษณะคุณภาพของโรงเรียนคล้ายกันให้อยู่ในกลุ่มโรงเรียนเดียวกัน โดยการ วิเคราะห์จะใช้ตัวบ่งชี้ 12 ตัวบ่งชี้ เป็นตัวแปรในการจัดกลุ่มมีขั้นตอนดังนี้

ขั้นตอนที่ 1 การตรวจสอบการกระจายของตัวแปรตัวบ่งชี้ทั้ง 12 ตัวบ่งชี้ด้วย สถิติพรรณบา

้ขั้นตอนที่ 2 ศึกษาโครงสร้างของโรงเรียนสังกัดสำนักงานเขตพื้นที่การศึกษา ประถมศึกษาในสามจังหวัดชายแดนภาคใต้ ที่ได้รับการประเมินคุณภาพภายนอกรอบ 3 (พ.ศ. 2554 - 2558) โดยการวิเคราะห์จัดกลุ่ม (Cluster Analysis) เนื่องจากในการวิเคราะห์การจัดกลุ่มโรงเรียน ในครั้งนี้ มีข้อมูล 833 โรงเรียน จึงใช้วิธีการรวมกลุ่ม ด้วยวิธี K – Means โดยมีวิธีการดังนี้

วิธีการที่ 1 เนื่องจากตัวบ่งชี้แต่ละตัวบ่งชี้มีระดับการวัดที่เท่ากัน จึง

สามารถที่จะ transform ข้อมูลให้เป็นคะแนนมาตรฐาน (Standardized z - score)

้วิธีการที่ 2 เทคนิค K – Means นั้น ผู้วิจัยกำหนดจำนวนกลุ่มที่แน่นนอน

ไว้ก่อนว่าต้องการที่กลุ่ม หากไม่แน่ใจควรมีกี่กลุ่มจึงเหมาะสม ควรใช้หลักการดังนี้คือ ทำการ ้ วิเคราะห์ด้วยวิธี K – Mean หลาย ๆ ครั้ง แต่ละครั้งกำหนดจำนวนกลุ่มที่แตกต่างกันตามที่ต้องการ แล้วพิจารณาหาจำนวนกลุ่มที่เหมาะสม หรือใช้ข้อมูลบางส่วนทำการวิเคราะห์โดยวิธี Hierarchical ี เพื่อหาจำนวนกลุ่มที่ควรจะเป็น แล้วใช้เทคนิค K – Means กำหนดจำนวนกลุ่มตามที่ได้มาใช้ในการ วิเคราะห์กับข้อมูลที่มีอยู่ทั้งหมด

้วิธีการที่ 3 คำนวณหาจุดกึ่งกลางของกลุ่ม

้วิธีการที่ 4 คำนวณหาระยะห่างด้วยวิธี Euclidean Distance โดย

อัตโนมัติ

้วิธีการที่ 5 พิจารณาการย้ายกลุ่มจะใช้เกณฑ์การย้ายที่คำนวณได้

### **สถิติที่ใช้ในการวิเคราะห์ข้อมูล**

1. ค่าร้อยละ (Percentage)

จากสูตร ร้อยละ = 
$$
\frac{n}{N} \times 100
$$

$$
n
$$

*N*

แทน จำนวนของข้อมูล แทน จ านวนของข้อมูลทั้งหมด

2. ค่าเฉลี่ย (Mean)

เมื่อ

จากสูตร 
$$
\overline{X} = \frac{\sum X}{N}
$$

- เมื่อ *X* แทน คะแนนเฉลี่ยของกลุ่มตัวอย่าง *<sup>X</sup>* แทน ผลรวมของคะแนนทั้งหมด *N* แทน จำนวนของข้อมูลทั้งหมด
- 3. ส่วนเบี่ยงเบนมาตรฐาน (Standard)

จากสูตร 
$$
SD = \sqrt{\frac{N\sum x^2 - (\sum x)^2}{N(N-1)}}
$$
เมื่อ  $SD$  শu ส่วนเขียนบ

เมื่อ

นมาตรฐาน  $\sum x^2$ แทน ผลรวมของคะแนนแต่ละตัวยกกำลังสอง  $\left(\sum x\right)^2$ แทน ผลรวมคะแนนทั้งหมดยกกำลังสอง *N* แทน จำนวนของข้อมูลทั้งหมด

4. การวิเคราะห์จัดกลุ่ม (Cluster Analysis) แบบ K – Mean Cluster Analysis ท าการวัดระยะห่างด้วยวิธี Euclidean Distance ใช้วัดระยะห่าง (กัลยา วาณิชย์บัญชา, 2548)

จากสูตร 
$$
D_{ij} = \{\sum_{k=1}^{p} (X_{ik} - X_{jk})^2\}^{\frac{1}{2}}
$$
  
เมื่อ  $D_{ij}$  ƙu 5ะยะห่างระหว่างหน่วยที่ *i* และหน่วยที่   
*j*; *i ≠ j*  
 $p$  ƙunu จำนวนตัวเปร  
 $k$  ƙuvu จำนวนตัวอย่าง  
 $X_{ik}$  ƙuvu ค่าตัวเปร *X* ที่ *i* ในกลุ่มตัวอย่างที่ *k*  
 $X_{jk}$  ƙuu ค่าตัวเปร *X* ที่ *j* ในกลุ่มตัวอย่างที่ *k*

ี ระยะที่ 2 วิเคราะห์จำแนกปัจจัยทางการบริหารที่ส่งผลต่อการรับรองมาตรฐานการประเมิน **คุณภาพภายนอกรอบ 3 (พ.ศ. 2554 - 2558)** ซึ่งมีรายละเอียดดังนี้

**ประชากรและกลุ่มตัวอย่าง**

#### **ประชากร**

้ ประชากรที่ใช้ในการวิจัยครั้งนี้ คือ โรงเรียนสังกัดสำนักงานเขตพื้นที่ การศึกษาประถมศึกษาในสามจังหวัดชายแดนภาคใต้ที่ได้รับการรายงานผลการประเมินคุณภาพ ภายนอกรอบ 3 (พ.ศ. 2554 - 2558) จาก สมศ.แล้ว มีทั้งหมด 829 โรงเรียน จำแนกออกเป็น 2 กลุ่มคือ กลุ่มโรงเรียนที่ได้รับการรับรองมาตรฐานและไม่ได้รับการรับรองมาตรฐานการประเมิน คุณภาพภายนอกรอบ 3 (พ.ศ. 2554 - 2558) จำนวน 446 โรงเรียน และ 383 โรงเรียน ตามลำดับ

#### **กลุ่มตัวอย่าง**

ึกลุ่มตัวอย่างที่ใช้ในการวิจัยครั้งนี้ คือ โรงเรียนสังกัดสำนักงานเขตพื้นที่ การศึกษาประถมศึกษาในสามจังหวัดชายแดนภาคใต้ที่ได้รับการรายงานผลการประเมินคุณภาพ ภายนอกรอบ 3 (พ.ศ. 2554 - 2558) จากสมศ. การคำนวณขนาดกลุ่มตัวอย่างใช้โปรแกรม  $G*P$ ower ในการคำนวณโดยใช้สถิติ Linear multiple regression : Fixed model,  $R^2$  deviation from zero ทดสอบค่า F-test ที่เลือกใช้สถิตินี้ในการทดสอบ เพราะมีความใกล้เคียงกับสถิติที่ใช้ใน งานวิจัยครั้งนี้ กำหนดค่าขนาดอิทธิพล (Effect size f $^2$ ) อยู่ในช่วงปานกลางคือ 0.15 กำหนดระดับ นัยสำคัญทางสถิติ (  $\alpha$  = 0.05) และกำหนดอำนาจในการทดสอบ (Power of test) ที่ระดับ 0.95 และมีจำนวนตัวแปรพยากรณ์ 13 ตัวแปรได้ขนาดกลุ่มตัวอย่างจำนวน 189 โรงเรียน ผู้วิจัยได้เพิ่ม จ านวนตัวอย่างเป็น 220 โรงเรียน ใช้วิธีการสุ่มกลุ่มตัวอย่างง่ายโดยแบ่งเป็นสัดส่วนของประชากรได้ จ านวนโรงเรียนที่ได้รับการรับรองมาตรฐานและไม่ได้รับการรับรองมาตรฐานการประเมินคุณภาพ

ภายนอกรอบ 3 (พ.ศ. 2554 - 2558) จำนวน 118 และ 102 โรงเรียน ตามลำดับ ซึ่งผู้ตอบ แบบสอบถาม ได้แก่ ผู้บริหารโรงเรียน และครูหัวหน้าฝ่ายวิชาการ ดังตารางที่ 6

| จังหวัด  | ขนาดโรงเรียน | ผลการประเมิน | ประชากร | กลุ่มตัวอย่าง  |
|----------|--------------|--------------|---------|----------------|
| ปัตตานี  | เล็ก         | รับรอง       | 35      | 9              |
|          |              | ไม่รับรอง    | 50      | 13             |
|          | กลาง         | รับรอง       | 97      | 26             |
|          |              | ไม่รับรอง    | 111     | 30             |
|          | ใหญ่         | รับรอง       | 4       | $1\,$          |
|          |              | ไม่รับรอง    | 5       | $\overline{1}$ |
| ยะลา     | เล็ก         | รับรอง       | 25      | $\overline{7}$ |
|          |              | ไม่รับรอง    | 37      | 10             |
|          | กลาง         | รับรอง       | 54      | 14             |
|          |              | ไม่รับรอง    | 83      | 22             |
|          | ใหญ่         | รับรอง       | 9       | $\overline{2}$ |
|          |              | ไม่รับรอง    | 4       | $\mathbf{1}$   |
| นราธิวาส | เล็ก         | รับรอง       | 32      | 9              |
|          |              | ไม่รับรอง    | 15      | $\overline{4}$ |
|          | กลาง         | รับรอง       | 177     | 47             |
|          |              | ไม่รับรอง    | 70      | 19             |
|          | ใหญ่         | รับรอง       | 13      | $\mathfrak{Z}$ |
|          |              | ไม่รับรอง    | 8       | $\overline{2}$ |
|          | รวม          |              |         | 220            |

ตาราง 6 แสดงจำนวนประชากรและกลุ่มตัวอย่างจำแนกตามขนาดและจังหวัด

เกณฑ์ขนาดโรงเรียน เป็นดังนี้

- 1. ขนาดเล็ก คือ โรงเรียนที่มีจำนวนนักเรียนต่ำกว่า 120 คน
- 2. ขนาดกลาง คือ โรงเรียนที่มีจำนวนนักเรียนตั้งแต่ 121 600 คน
- 3. ขนาดใหญ่ คือ โรงเรียนที่มีจำนวนนักเรียนตั้งแต่ 601 ขึ้นไป

## **ตัวแปรในการวิจัย**

ตัวแปรอิสระ ได้แก่ ปัจจัยทางการบริหารที่ศึกษามีทั้งหมดดังนี้

- 1. เพศ
- 2. อายุ
- 3. ประสบการณ์การทำงาน
- 4. ภูมิลำเนา
- 5. ขนาดโรงเรียน
- 6. ภาวะผู้นำการเปลี่ยนแปลง
- 7. การพัฒนาครู
- 8. วัฒนธรรมองค์การ
- 9. การมีส่วนร่วมระหว่างโรงเรียนกับชุมชน
- 10. การทำงานเป็นทีมของครู
- 11. เทคโนโลยีสารสนเทศ
- 12. กระบวนการประกันคุณภาพภายใน
- 13. ผลกระทบจากความไม่สงบในพื้นที่

้ตัวแปรตามคือ กลุ่มโรงเรียนสังกัดสำนักงานเขตพื้นที่การศึกษาประถมศึกษาในสาม ้จังหวัดชายแดนภาคใต้ โดยจำแนกเป็น 2 กลุ่มคือ กลุ่มโรงเรียนที่ได้รับการรับรองมาตรฐานและไม่ได้ รับการรับรองมาตรฐานการประเมินคุณภาพภายนอกรอบ 3 (พ.ศ. 2554 - 2558)

GIO US

# **เครื่องมือในการวิจัย**

เครื่องมือที่ใช้ในการวิจัยครั้งนี้เป็นแบบสอบถาม 1 ฉบับ มี 2 ตอน ดังนี้ ตอนที่ 1 แบบสอบถามเกี่ยวกับสถานภาพทั่วไปของผู้ตอบแบบสอบถามเป็น ี แบบสอบถามที่มีลักษณะแบบสำรวจรายการ (Checklist)

 ตอนที่ 2 แบบสอบถามเกี่ยวกับปัจจัยทางการบริหาร ซึ่งสร้างขึ้นจากการ ทบทวนงานวิจัยและตำราที่เกี่ยวข้อง โดยลักษณะของแบบสอบถามเป็นมาตราส่วนประมาณค่า (Rating Scale) ชนิด 5 มาตราวัด โดยข้อคำถามแต่ละข้อ มีเกณฑ์การให้คะแนน ดังนี้

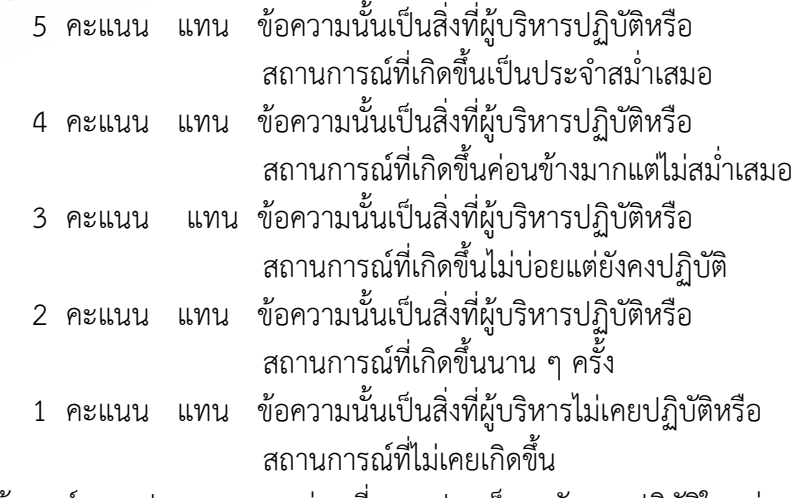

และใช้เกณฑ์การแปลความหมายค่าเฉลี่ยของประเด็นระดับการปฏิบัติในแต่ละ

ข้อ ดังนี้

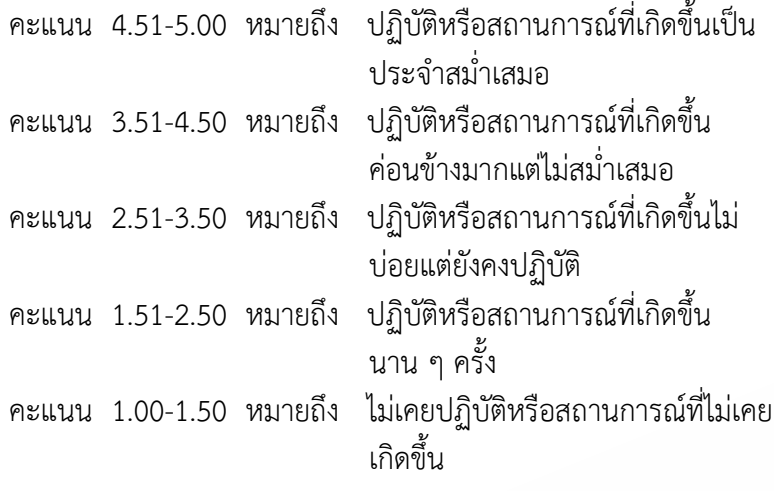

### **วิธีสร้างเครื่องมือวิจัย**

การสร้างและหาคุณภาพเครื่องมือที่ใช้ในการวิจัยครั้งนี้ ผู้วิจัยด าเนินการสร้าง เครื่องมือที่ใช้ในการวิจัยตามขั้นตอนดังนี้

1. ศึกษาจากหนังสือ ตำรา เอกสาร บทความและงานวิจัยที่เกี่ยวข้องทำ การวิเคราะห์และสังเคราะห์ว่ามีตัวแปรปัจจัยการบริหารใดบ้างที่ส่งผลต่อผลการประเมินคุณภาพ ภายนอกรอบ 3 (พ.ศ. 2554 - 2558)

2. สร้างแบบสอบถามเกี่ยวกับปัจจัยทางการบริหาร

3. นำแบบสอบถามฉบับร่างที่สร้างมาเสนอให้อาจารย์ที่ปรึกษาตรวจสอบ ้ความถูกต้อง แล้วนำมาแก้ไขอีกครั้งตามคำแนะนำของอาจารย์ที่ปรึกษา

่ 4. นำแบบสอบถามฉบับปรับปรุงที่ผ่านการแก้ไขแล้วมาเสนอให้ผู้เชี่ยวชาญใน ด้านการบริหารและการประกันคุณภาพจำนวน 5 ท่าน พิจารณาตรวจสอบความเที่ยงตรงของเนื้อหา และนำผลการตรวจสอบมาปรับปรุงและแก้ไขอีกครั้ง

5. นำแบบสอบถามที่ผ่านการแก้ไขจากการตรวจสอบของผู้เชี่ยวชาญไป ทดลองใช้กับโรงเรียนที่ได้รับการประเมินคุณภาพภายนอกรอบ 3 (พ.ศ. 2554 - 2558) ในสามจังหวัด ี ชายแดนภาคใต้ ซึ่งประกอบด้วย โรงเรียนเรียนในจังหวัดนราธิวาส ปัตตานี และยะลา จำนวนจังหวัด ละ 14 โรงเรียน แต่ละจังหวัดจะแบ่งออกเป็น 2 กลุ่ม ได้แก่ กลุ่มที่ผ่านและไม่ผ่านการประเมิน คุณภาพภายนอกรอบ 3 (พ.ศ. 2554 - 2558) กลุ่มละ 7 โรงเรียน รวมทั้งสิ้น 42 โรงเรียน แล้วนำผล การทดลองมาวิเคราะห์หาความเชื่อมั่นของ แบบสอบถามเกี่ยวกับปัจจัยทางการบริหารในแต่ละตอน 6. นำแบบสอบถามฉบับแก้ไขแล้ว เสนออาจารย์ที่ปรึกษาตรวจสอบ

ความเรียบร้อยแล้วน าไปใช้ในการเก็บข้อมูลกับกลุ่มตัวอย่างจริง

### **การเก็บรวบรวมข้อมูล**

่ ในการเก็บรวมข้อมูลการวิจัยครั้งนี้ ผู้วิจัยได้มีการดำเนินการตามขั้นตอนดังนี้ 1. ทำหนังสือขอความอนุเคราะห์เก็บข้อมูลการวิจัยจากภาควิชาการบริหาร การศึกษาถึงผู้บริหารโรงเรียนของกลุ่มตัวอย่างในสามจังหวัดชายแดนภาคใต้เพื่อใช้ในการเก็บ รวบรวมข้อมูล

 2. ผู้วิจัยส่งแบบสอบถามไปยังโรงเรียนที่เป็นกลุ่มตัวอย่าง โดยส่งแบบสอบ-ถามด้วยตนเอง ผู้วิจัยจะติดต่อกลุ่มตัวอย่างเพื่อด าเนินการเก็บแบบสอบถามคืนด้วยตนเอง 3. หลังจากที่เก็บรวบรวมแบบสอบถามทั้งหมด ผู้วิจัยได้ตรวจสอบจำนวน

แบบสอบถามที่ได้รับและความถูกต้องสมบูรณ์ของการตอบแบบสอบถาม 4. ผู้วิจัยนำแบบสอบถามที่ใช้ได้มาดำเนินการวิเคราะห์ข้อมูลทางสถิติ โดยใช้

โปรแกรมสำเร็จรูป

### **การวิเคราะห์ข้อมูล**

What yers to ผู้วิจัยได้ด าเนินการวิเคราะห์ข้อมูลจากแบบสอบถามที่ได้เก็บรวบรวมข้อมูล โดยใช้ โปรแกรมคอมพิวเตอร์ส าเร็จรูป มีขั้นตอนในการวิเคราะห์ข้อมูลดังนี้

1. ตรวจสอบจำนวนแบบสอบถามที่ถูกตอบกลับและตรวจสอบความสมบูรณ์ ของการตอบแบบสอบถามจากกลุ่มตัวอย่าง

- 2. กำหนดรหัสลงในโปรแกรมคอมพิวเตอร์สำเร็จรูป
- 3. นำข้อมูลที่ได้มาวิเคราะห์ตามหลักทางสถิติ ดังนี้

3.1 ข้อมูลทั่วไปใช้ค่าเฉลี่ย และร้อยละ

3.2 ข้อมูลระดับการปฏิบัติของผู้บริหารโรงเรียนใช้ค่าเฉลี่ย และส่วน-

เบี่ยงเบนมาตรฐาน

3.3 วิเคราะห์จำแนกตัวแปรที่ส่งผลต่อผลการประเมินคุณภาพภายนอก รอบ 3 (พ.ศ. 2554 - 2558) โดยการวิเคราะห์จำแนกประเภท (Discriminant Analysis) ด้วยวิธี Enter และ Stepwise โดยจะทดสอบข้อตกลงเบื้องต้นของการวิเคราะห์จำแนก คือ ข้อมูลตัวแปรทุก ตัวต้องมีการแจกแจงข้อมูลแบบ Multivariate Normal Distribution และ Variance – covariance Matrix ของตัวแปรอิสระในแต่ละกลุ่มต้องเท่ากัน โดยใช้สถิติทดสอบ Box's M แล้ว ี พิจารณาคัดเลือกตัวแปรโดยใช้ค่าวิลค์แลมบ์ดา (Wilk's Lambda) ซึ่งสามารถที่จะจำแนกสมาชิก กลุ่มใดกลุ่มหนึ่งขึ้นอยู่กับตัวแปรใดบ้าง

1. สถิติที่ใช้ในการวิเคราะห์คุณภาพเครื่องมือมีดังนี้

1.1 การทดสอบหาค่าดัชนีความสอดคล้องระหว่างคุณลักษณะตามที่นิยามไว้ กับข้อคำถามที่ใช้วัด โดยใช้สูตรดังนี้

$$
IC = \frac{\sum R}{N}
$$

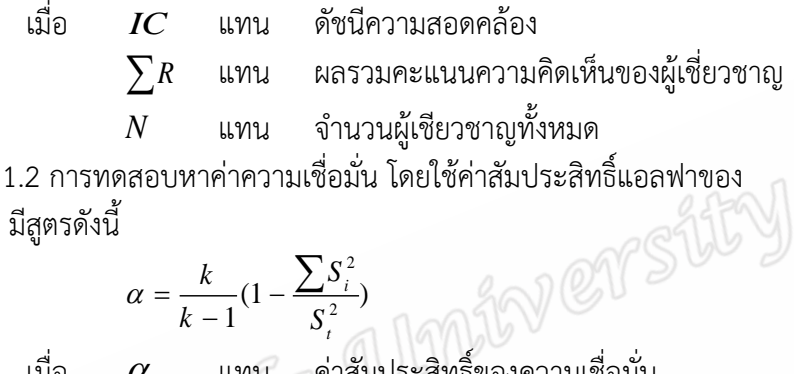

คอนบราค (Cronbach) มีสูตรดังนี้

$$
\alpha = \frac{k}{k-1} (1 - \frac{\sum S_i^2}{S_i^2})
$$

เมื่อ  $\alpha$ *k*

แทน ค่าสัมประสิทธิ์ของความเชื่อมั่น แทน จ านวนข้อของแบบวัด แทน ผลรวมของความแปรปรวนของแต่ละข้อ แทน ความแปรปรวนของคะแนนรวม

2. สถิติที่ใช้ในการวิเคราะห์ข้อมูลพื้นฐาน Prince of S

 $\sum S_i^2$ 

2 *t S*

 *<sup>x</sup> X N* เมื่อ *X* แทน ค่าเฉลี่ย *<sup>x</sup>* แทน ผลรวมของคะแนนทั้งหมดของกลุ่ม *N* แทน จ านวนข้อมูลทั้งหมด

2.2 ส่วนเบี่ยงเบนมาตรฐาน (S.D.)

$$
S.D. = \sqrt{\frac{N \sum X^{2} - (\sum X)^{2}}{N(N-1)}}
$$

เมื่อ *S D*. . แทน ส่วนเบี่ยงเบนมาตรฐาน *X* แทน คะแนนแต่ละข้อมูล *X* แทน ค่าเฉลี่ย *N* แทน จำนวนข้อมูลทั้งหมด

78

3. สถิติที่ใช้ในการวิเคราะห์ข้อมูลการวิจัย

3.1 การคำนวณค่าสัมประสิทธิ์สหสัมพันธ์อย่างง่ายโดยใช้สหสัมพันธ์แบบ เพียร์สัน (Pearson Product-moment Correlation Coefficient) โดยใช้สูตร

 $= \frac{N\sum XY \frac{N\sum XY-\sum X\sum Y}{\left[N\sum X^{2}(\sum X)^{2}\right]\left[N\sum Y^{2}(\sum Y)^{2}\right]}$ า Coefficient) โดยใช้สูตร<br> $\frac{\sum XY - \sum X \sum Y}{\sum Y - \sum Y}$  $\frac{N\sum XY - \sum X\sum Y}{\sum X^2(\sum X)^2\left[\left[N\sum Y^2(\sum Y)^2\right]\right]}$ *X Y*  $r_{XY} = \frac{N \sum XY - \sum X \sum Y}{\sqrt{N \sum X^2 (\sum X)^2 \left| N \sum Y^2 (\sum Y)^2 \right|}}$ เมื่อ *xy r* แทน สัมประสิทธิ์สหสัมพันธ์  $\sum X$  แทน ผลรวมของคะแนนชุด  $\times$  $\displaystyle \sum Y$  แทน ผลรวมของคะแนนชุด Y  $\sum X^{\,2}$  แทน ผลรวมของคะแนนชุด X ยกกำลังสอง  $\sum Y^{\, 2}$  แทน ผลรวมของคะแนนชุด Y ยกกำลังสอง  $\sum XY$  แทน ผลรวมของคะแนนชุด $\times$ กับ $\times$ *N* แทน จ านวนคนหรือสิ่งที่ศึกษา 3.2 การทดสอบสมมติฐาน โดยใช้การวิเคราะห์จำแนก <u>2006</u> 3.2.1 คำนวณค่าไอเกน  $(w^{-1}B - \lambda I) = 0$ เมื่อ  $W^{-1}$ แทน อินเวอร์สเมตริกซ์ของผลรวมยกกำลังสองและ ผลคูณ (SSCP) ภายในกลุ่ม *B* แทน เมตริกซ์ของผลรวมยกก าลังสองและผลคูณ (SSCP) ระหว่างกลุ่ม  $\lambda$  แทน ค่าไอเกน *<sup>I</sup>* แทน เมตริกซ์เอกลักษณ์  $\,$ 3.2.2 คำนวณหาค่า  $V\,$  จากสูตร  $(w^{-1}B - \lambda I) V = 0$ โดย ขั้นที่ 1 นำเอา  $\lambda_{_{\rm l}}$  ไปแทนในค่า  $\rm (w^{-1}B- \lambda_{_{\rm l}}$  $(w^{-1}B - \lambda_1 I)$ ขั้นที่ 2 คำนวณ  $\text{adj}(\text{w}^{-1}\text{B-}\lambda)$ adj(w<sup>-1</sup>B- $\lambda$ <sup>I</sup>) ขั้นที่ 3 นำเอาค่าในคอลัมน์หนึ่งของ  $\, {\rm adj} ({\rm w}^{-1} {\rm B} - \lambda_{\rm p} \,$  $\text{adj}(\text{w}^{-1}\text{B-}\lambda\text{I})$  มายก

กำลังสองกันแล้วถอดรากที่สอง นำไปหารค่าเดิมและค่าผลที่ได้รับจะเป็น  $V$  ที่สอดคล้องกับ  $\,\lambda_{_{\!1}}\,$ นั้น

3.2.3 เขียนสมการจำแนกประเภท (ศิริชัย กาญจนวาสี, 2548)

 $Z_i = W_1 X_1 + W_2 X_2 + \dots + W_k X_k$ เมื่อ  $Z_{_{i}}$  แทน คะแนนจำแนก  ${X}_{{\scriptscriptstyle\,1}}...{X}_{{\scriptscriptstyle\,k}}$  แทน ตัวแปรจำแนกตัวที่ 1 ถึงตัวที่ k  $\boldsymbol{W}_1...\boldsymbol{W}_k$  แทน น้ำหนักของการจำแนกของตัวแปรตัวที่ 1 ถึง ตัวที่ k

3.2.4 ทดสอบนัยสำคัญของสมการจำแนก โดยวิธีของ Bartlett's V ซึ่งมี การแจกแจงแบบไค-สแควร์ ที่  $\mathit{df} = P + K - 2m$ 

$$
V_m = \left[ N - 1 - \left( \frac{P + K}{2} \right) \right] \ln(1 + \lambda_m)
$$
เมื่อ 
$$
V_m = \left[ N - 1 - \left( \frac{P + K}{2} \right) \right] \ln(1 + \lambda_m)
$$
เมื่อ 
$$
V_m = \left[ N - 1 - \left( \frac{P + K}{2} \right) \right] \ln(1 + \lambda_m)
$$
ความมีนัยสำคัญของสมการที่ m

80